#### How to drive a DC Motor

#### Corrado Santoro

**ARSLAB - Autonomous and Robotic Systems Laboratory**

Dipartimento di Matematica e Informatica - Universita di Catania, Italy `

santoro@dmi.unict.it

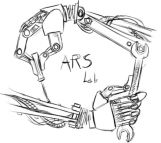

L. S. M. Course

(ロトス個) (運) (運)

重

<span id="page-0-0"></span> $2Q$ 

#### Electric Motors

- An **Electric Motor** is a machine that transforms **electric energy** into **mechanical energy**
- This is obtained by exploiting some magnetic properties of materials and electric current
- There are different kind of electric motors
	- DC Motors (DC=direct current) or **brushed motors**
	- AC Motors (AC=alternate current) or **brushless motors**
	- Special brushless motors (**stepper motors**)

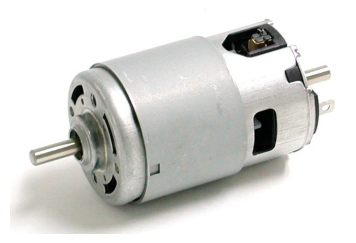

**K ロ ▶ K 御 ▶ K 唐** 

 $2Q$ 

- Any electric motor is made of two parts:
	- **Stator**, a static part
	- **Rotor**, the part which is made rotating thus generating the  $\bullet$ mechanical energy
- One of the two parts is made of **permanent magnets**
- The other part is made of **coils of copper wire** that generate magnetic field when the electric current flows
- The rotation is generated by the **contrast** of the magnetic fields generated by the stator and the rotor
- **In order to ensure rotation, the magnetic field must change continuously**
- The **angular velocity** of the motor is proportional to the **intensity of the magnetic field** which, in turn, is proportional to the voltage applied to the motor

イロメ イ部メ イヨメ イヨメー

重

 $298$ 

## Direct Current (Brushed) Motor

- In a *direct current motor*:
	- **•** the stator is the **external container**, it is made by permanent magnets
	- **•** the rotor is a set of **copper wire coils**
- A system of **"brushes"** (crawling contacts) are able to continuously change the **polarity** of the voltage applied to the coils, thus causing the **continuous inversion of the magnetic field**

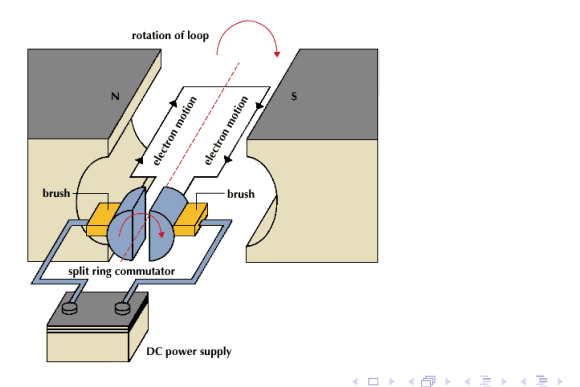

 $2Q$ 

# DC Driving - H Bridge

- The basics of DC motor driving is made of an electronic based on **four electronic switches (transistor MOSFET)** *A*, *B*, *C*, *D* connected as in figure
- The configuration is called **H-bridge** because it has the shape of the letter "H"

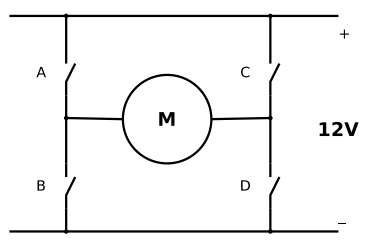

**K ロメ X 御 メ X 君 メ X 君** 

 $2Q$ 

#### Clock-wise and Counter-clock-wise rotation

- By activating switches *A* e *D*, the current will flow in the direction depicted at the left  $\rightarrow$  motor will rotate clock-wise
- By activating switches *B* e *C*, the current will flow in the direction depicted at the right (opposite to the previous case)  $\rightarrow$  the motor will rotate counter-clock-wise

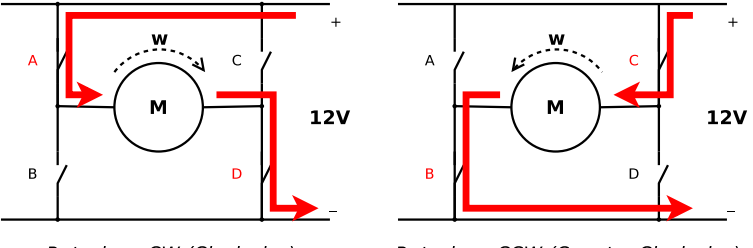

Rotazione CW (Clockwise)

Rotazione CCW (Counter-Clockwise)

(ロトス個) (運) (運)

 $2Q$ 

#### Modulating rotation speed

- **In order to modulate the speed of the rotor, we must change the voltage** applied to the motor
- As in any other power system, the technique used is based on a periodic **sequence of** power-on and power-off of the motor
- **•** This is made possible by using a **Pulse Width Modulation=PWM** signal

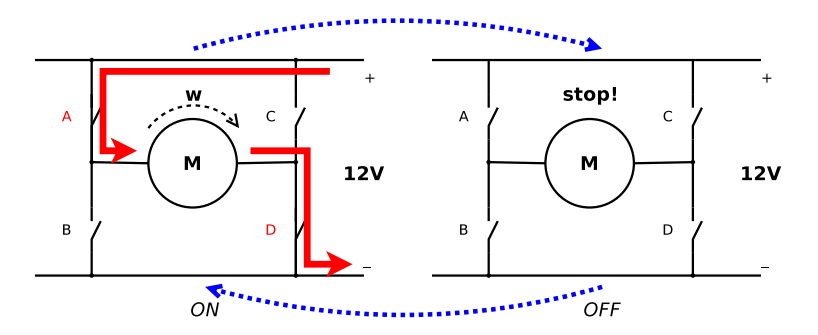

**K ロ ⊁ K 伊 ⊁ K ミ ⊁** 

 $2Q$ 

É

#### Connecting a DC Motor to a Microcontroller

- The H-bridge is implemented in a integrated circuit called **DC motor driver**
- It acts a an interface between the microcontroller (logic part) and the  $\bullet$ **power part**, usually at high voltages (12V and above)
- The MCU has only to provide a **PWM Signal** and a **Direction signal**

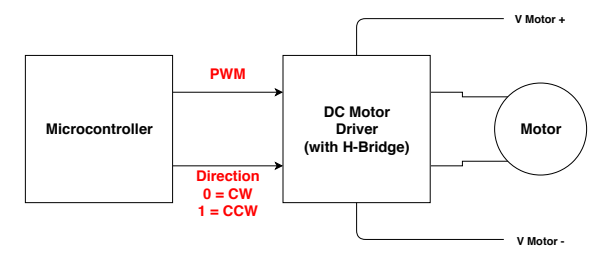

イロメ イ団メ イヨメ イヨメー

重。  $2990$ 

# Connecting a DC Motor to a Microcontroller

- The H-bridge is implemented in a integrated circuit called **DC motor driver**
- It acts a an interface between the microcontroller (logic part) and the **power part**, usually at high voltages (12V and above)
- The MCU has only to provide a **PWM Signal** and a **Direction signal**

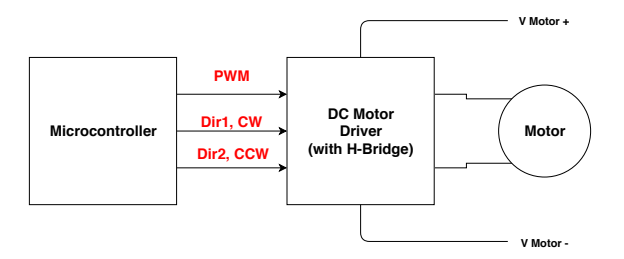

- **CW**→Dir1=1, Dir2=0
- **CCW**→Dir1=0, Dir2=1
- **STOP**→Dir1=0, Dir2=0

イロメ イ団メ イヨメ イヨメー

唐山  $2990$ 

# Reading Speed and Position

**Corrado Santoro [DC Motor Driving](#page-0-0)**

イロメ イ団メ イヨメ イヨメー

重い  $2990$ 

#### Encoder

- Electric motors can have a **position sensor** called **encoder**
- An encoder translates the **angular position** of the axis in a numeric value (properly scaled)
- **Encoders can be:** 
	- **•** Resistive
	- Optical
	- Magnetic

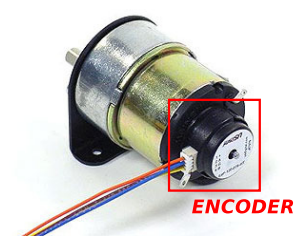

**K ロメ X 御 メ X 君 メ X 君** 

 $2Q$ 

 $\sim$ 重

# Optical Encoders

- An optical encoder is made of a disc with a set of holes (e.g. 500, 1000, 2000, etc.) that rotates with the motor axis
- In the area of the holes, there are a LED and a photodiode that can detected holes
- Disc rotation causes the photodiode to generate a **burst of pulses**: the higher the rotation speed, the higher the frequency of the pulse signal
- The pulse signal is connected to a hardware interface that can **count** the generated pulses thus providing the numeric value to the software in a proper **variable**

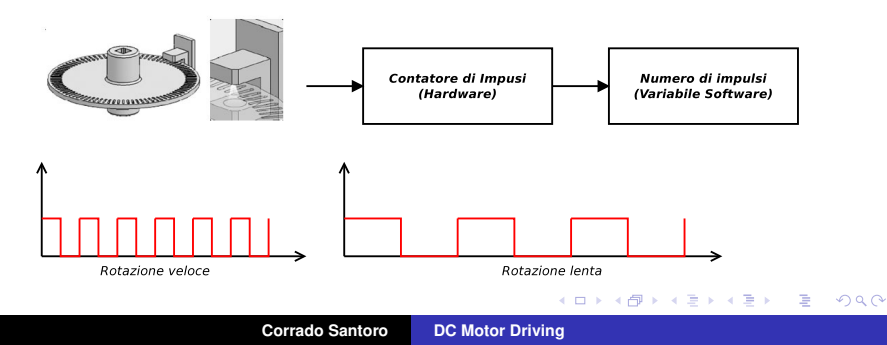

#### Encoders and measures

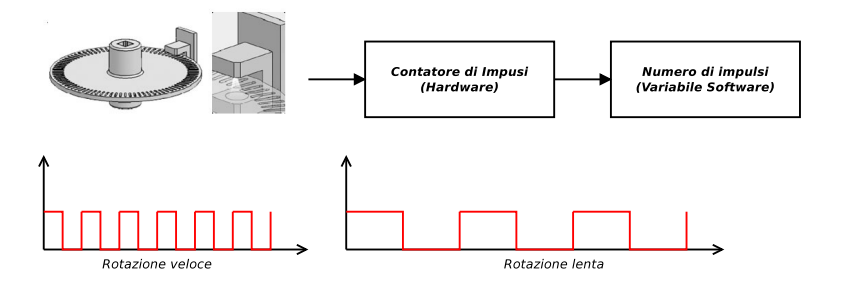

● Optical encoder can determine:

- **angular position, by counting "ticks"**
- **Speed**, by computing the tick difference between two subsequent time instant, divided by the time interval

K ロトメ 御 トメ ミトメ

舌

É

 $298$ 

However, **it cannot** determine the **rotation direction**

#### Quadrature Encoders

- An optical **quadrature** encoder is made of a disc with **two concentric series of holes**
- There are **two pairs LED/photodiode**, called channels "A" e "B"
- The holes are **displaced of "half a tick"** (see figure)

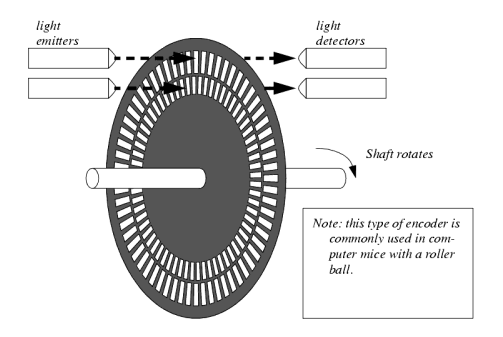

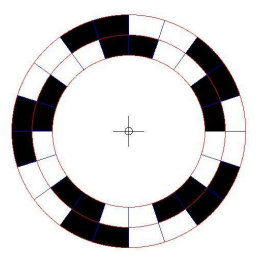

**← ロ ▶ → 伊 ▶ →** 

 $2Q$ 

#### Quadrature Encoders

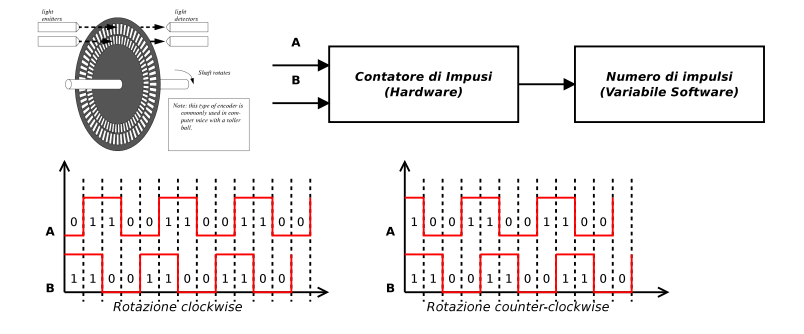

- The "half tick" displacement causes a different generation of the pulses in the channel A and B, on the basis of rotation direction CW or CCW
- The signal sequences generated on channels A and B are:
	- $\bullet$  CW:  $AB = 01 \rightarrow 11 \rightarrow 10 \rightarrow 00 \rightarrow 01 \rightarrow 11 \rightarrow \ldots$
	- $\bullet$  CCW:  $AB = 01 \rightarrow 00 \rightarrow 10 \rightarrow 11 \rightarrow 01 \rightarrow 00 \rightarrow$

**K ロ ▶ K 御 ▶ K 唐** 

 $2Q$ 

É

#### Quadrature Encoders

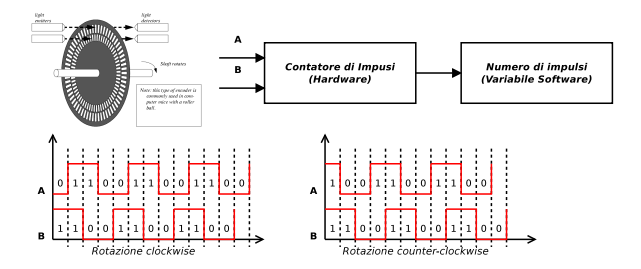

- Hardware interfaces for this type of sensors are called **QEI Quadrature Encoder Interface**
- **•** These interfaces identify the different sequences:
	- $\bullet$  CW:  $AB = 01 \rightarrow 11 \rightarrow 10 \rightarrow 00 \rightarrow 01 \rightarrow 11 \rightarrow \ldots$
	- $\bullet$  CCW:  $AB = 01 \rightarrow 00 \rightarrow 10 \rightarrow 11 \rightarrow 01 \rightarrow 00 \rightarrow$
- **•** The counter value is
	- **incremented if CW**
	- **decremented if CCW**  $\bullet$

 $299$ 

重

(ロ) (個) (目) (言)

#### QEI Interface and STM32

- STM32 MCU provide a **QEI mode** for TIMERS
- The **QEI mode** is a particular functionality of the **Capture Circuit**
- **In each timer, Channels 1 and 2** can be configured in QEI Mode
- In QEI Mode, signals from Channels 1 and 2 are "interpreted by the hardware" and the value of the **CNT** register is properly incremented or decremented

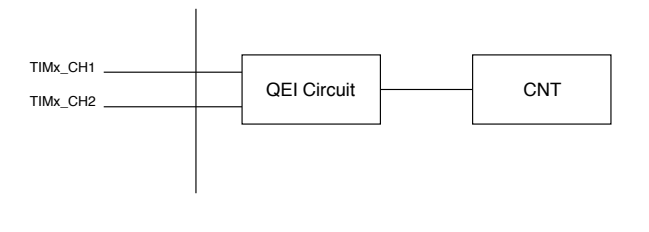

イロメ イ部メ イヨメ イヨメー

重

 $299$ 

#### How to drive a DC Motor

#### Corrado Santoro

**ARSLAB - Autonomous and Robotic Systems Laboratory**

Dipartimento di Matematica e Informatica - Universita di Catania, Italy `

santoro@dmi.unict.it

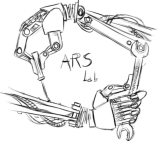

L. S. M. Course

(ロトス個) (運) (運)

<span id="page-17-0"></span> $299$